## Make a Table from a Formula on a TI Graphing Calculator

Make tables for the function  $f(x) = x^2 + 2x$  for  $x = 1, 2, 3, ...$  and  $x = 5, 15, 25, ...$ 

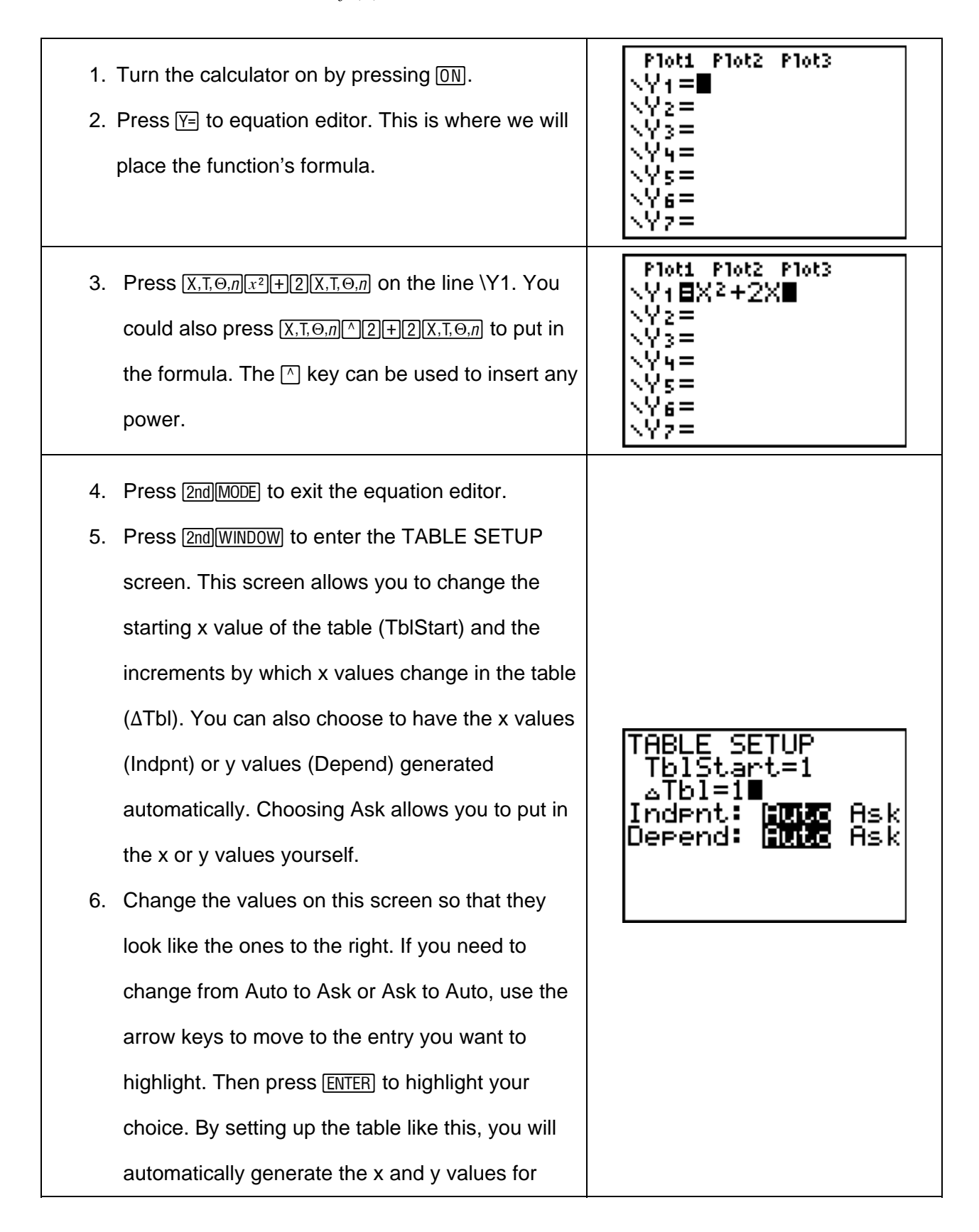

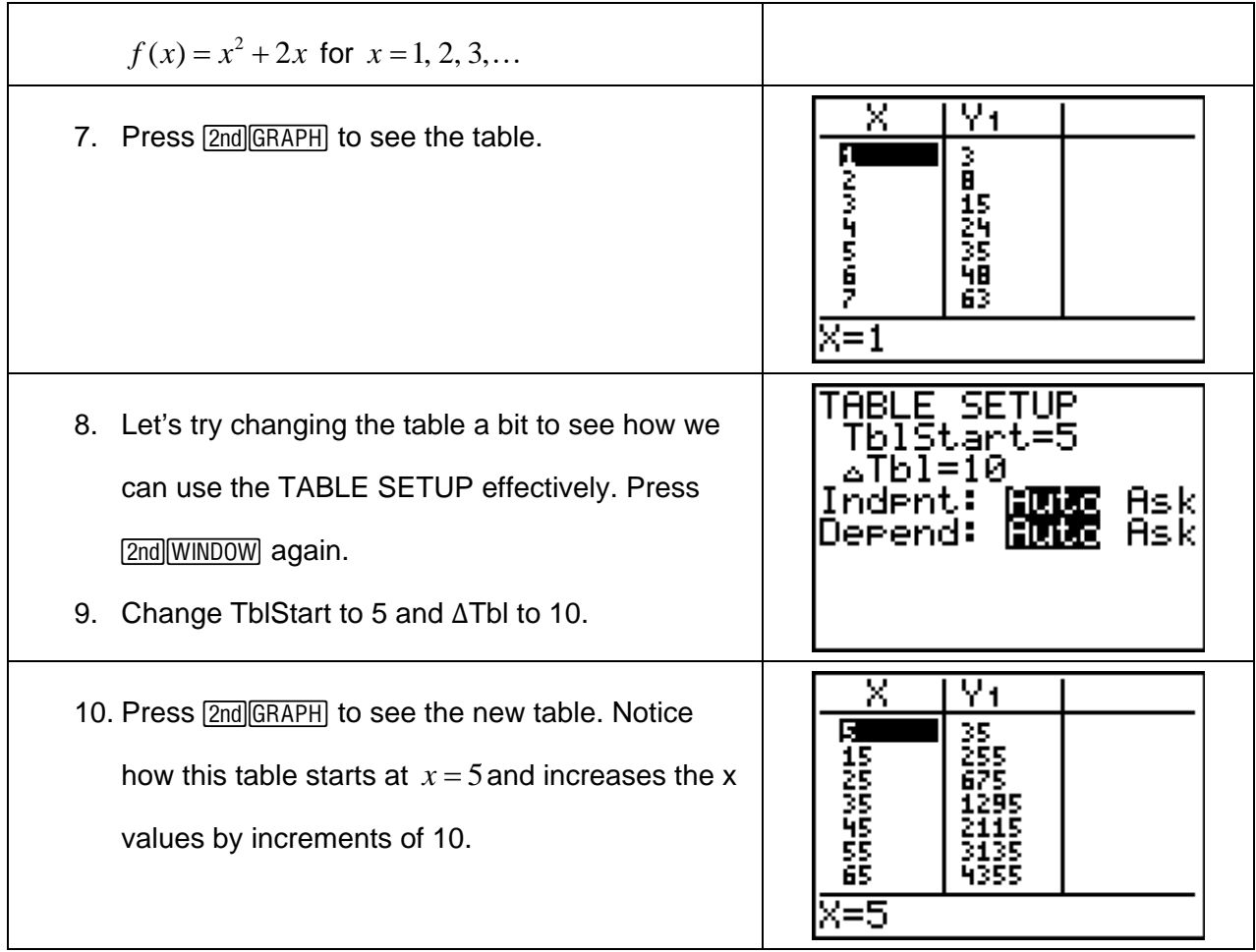